## **ЯК ОФОРМИТИ ЗАМОВЛЕННЯ В GOMEZ.PL**

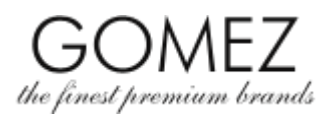

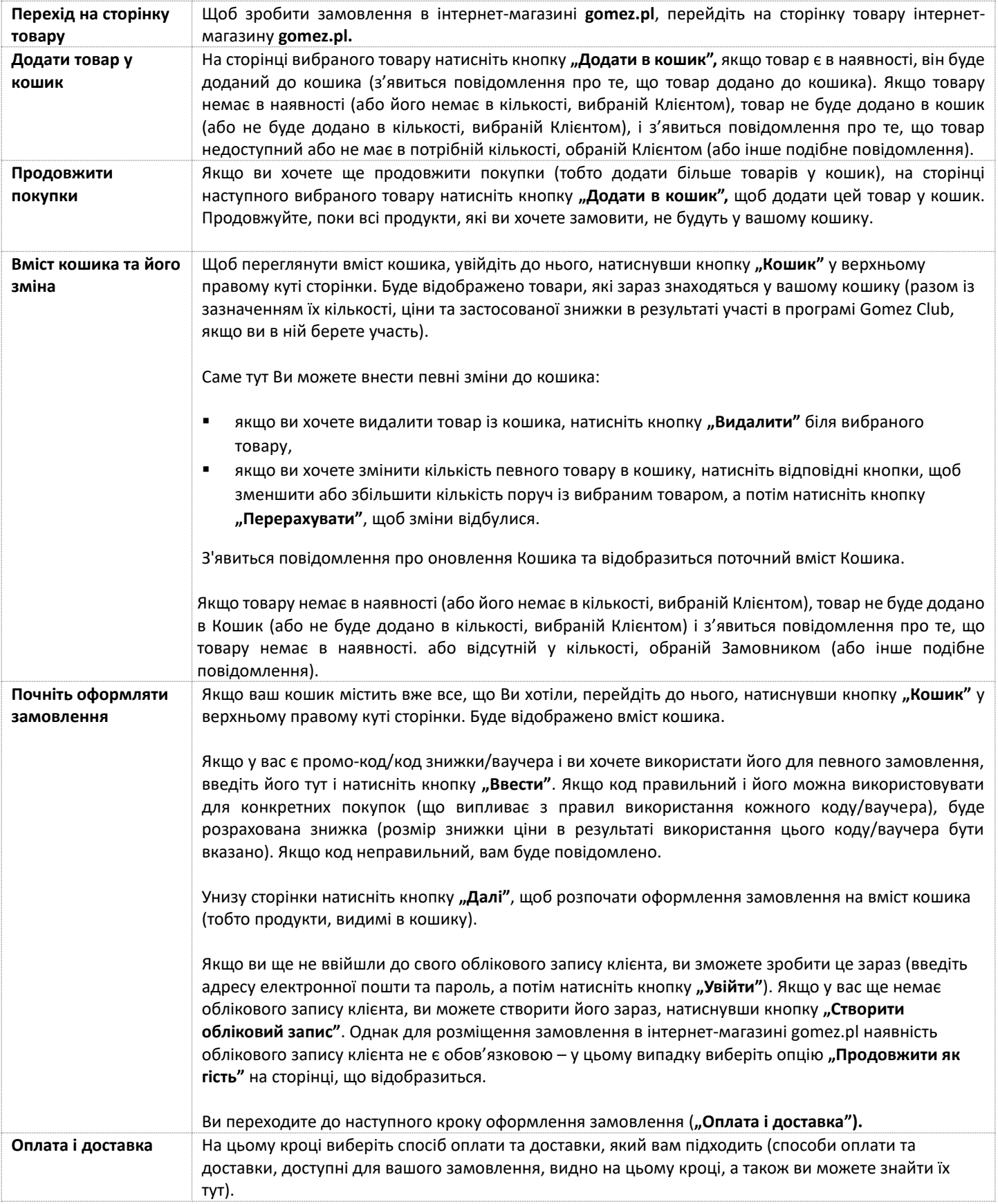

## **GOMEZ Акціонерне Товариство**

**вул. Tomasza Drobnika 2, 60-693 Poznań, Польща**

**KRS 0000934369** (реєстраційні акти зберігаються в окружному суді міста Poznań - Nowe Miasto i Wilda в Познані 8-й комерційний відділ - Національний судовий реєстр) **| NIP 9721248769 | REGON 302694351 |** статутний капітал 110 000 зл., сплачений повністю.

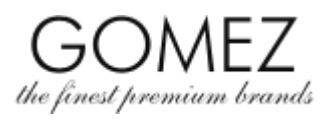

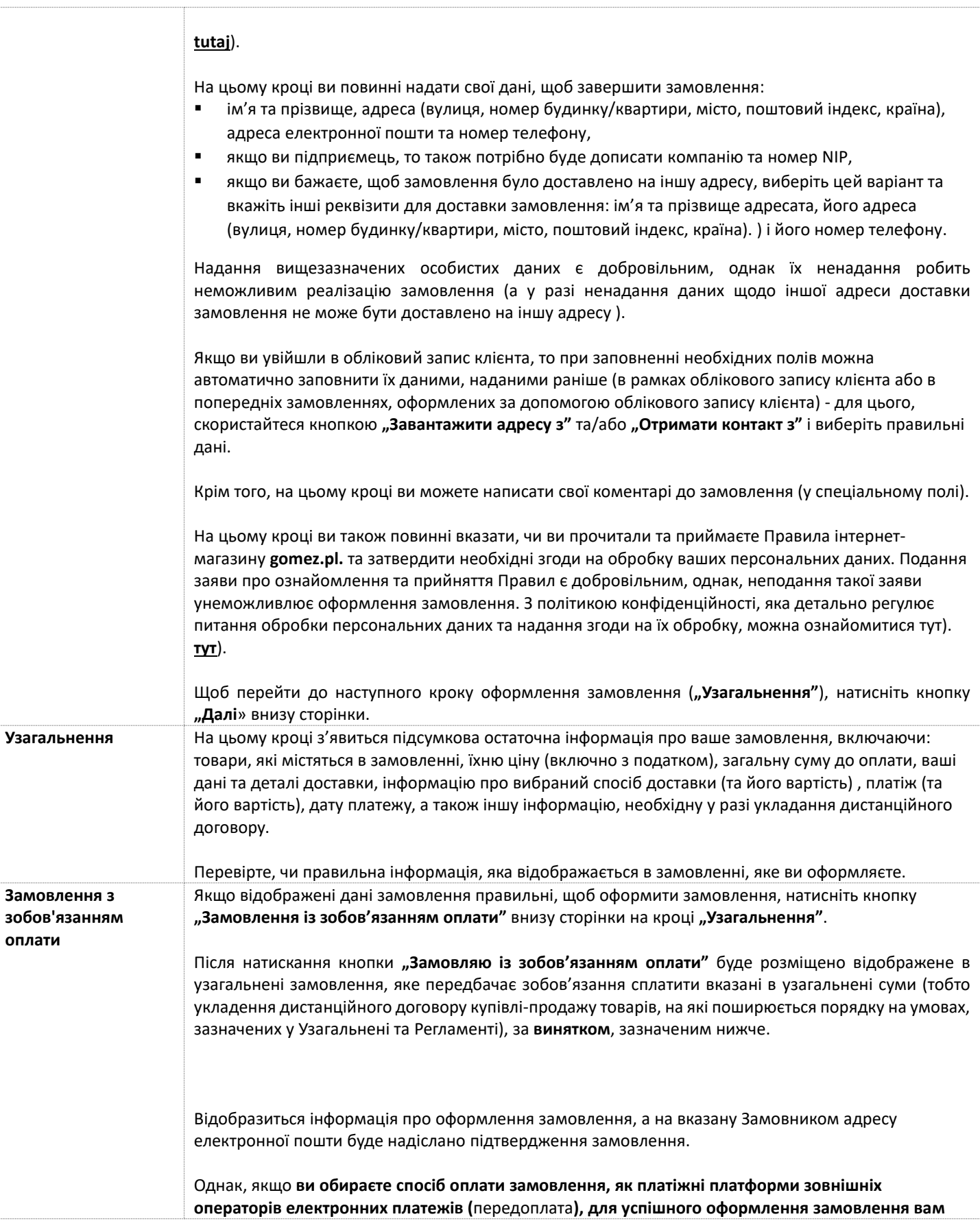

## **GOMEZ Акціонерне Товариство**

**вул. Tomasza Drobnika 2, 60-693 Poznań, Польща**

**KRS 0000934369** (реєстраційні акти зберігаються в окружному суді міста Poznań - Nowe Miasto i Wilda в Познані 8-й комерційний відділ - Національний судовий реєстр) **| NIP 9721248769 | REGON 302694351 |** статутний капітал 110 000 зл., сплачений повністю.

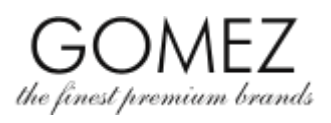

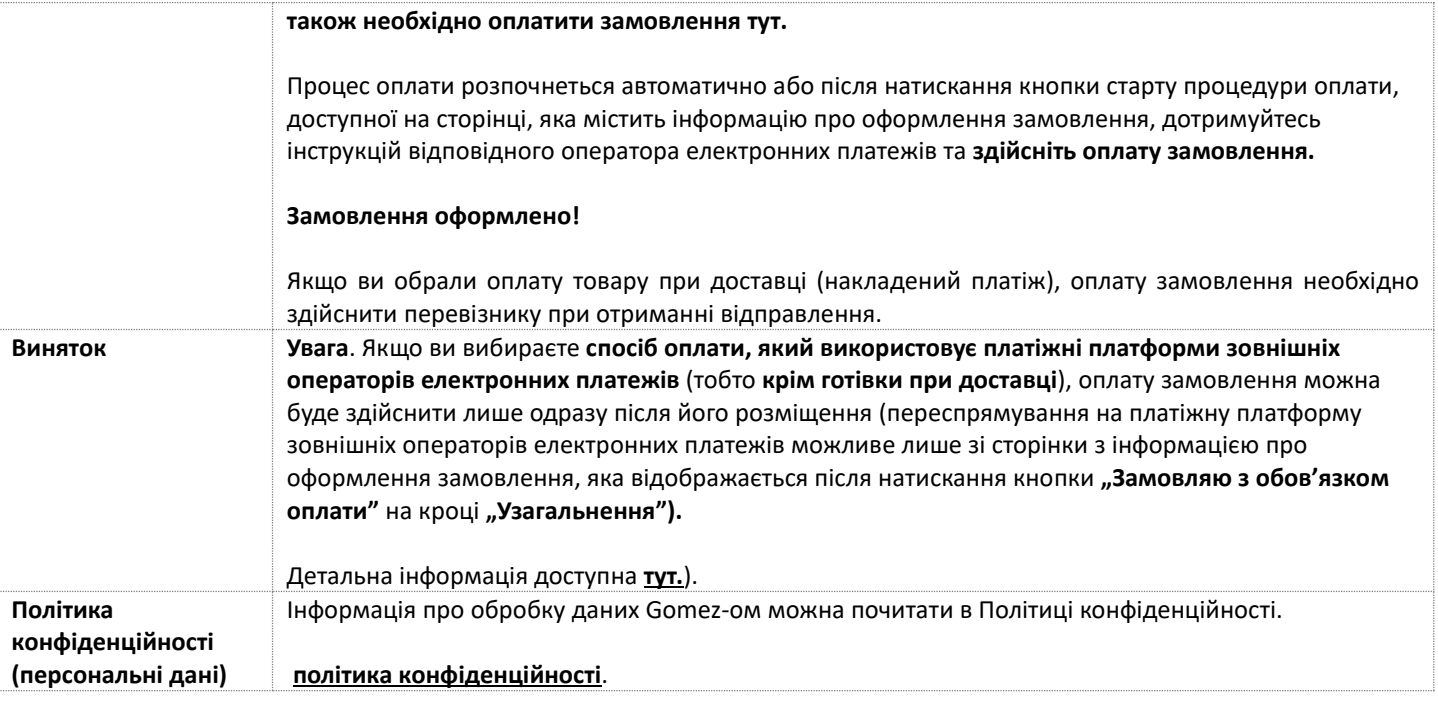

## **GOMEZ Акціонерне Товариство**

**вул. Tomasza Drobnika 2, 60-693 Poznań, Польща**

**KRS 0000934369** (реєстраційні акти зберігаються в окружному суді міста Poznań - Nowe Miasto i Wilda в Познані 8-й комерційний відділ - Національний судовий реєстр) **| NIP 9721248769 | REGON 302694351 |** статутний капітал 110 000 зл., сплачений повністю.